## 20 Years on Printing with Free Software

OpenPrinting MC on Linux Plumbers 2020 August 28, 2020

Till Kamppeter

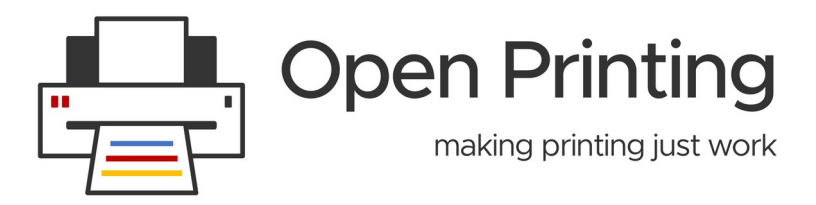

## **20 Years on Printing with Free Software**

- In the beginning of 2000 I discovered CUPS, as sys admin I installed it and improved printing a lot!
- Thanks, Michael Sweet!
- I wrote the first free software print dialog with easy option settings, got invited to LinuxTag, then to MandrakeSoft
- In August 2000 I started at MandrakeSoft in Paris to move the distro from LPD to CUPS
- In 2001 I was one of the founders of OpenPrinting
- With my, Mike's, and other's upstream work the other distros also switched to CUPS, RIP, LPD/LPRng.
- In 2006 I organized the first OpenPrinting Summit and we continued annually up to now
- From 2008 on annual participation in the Google Summer of Code (as the Linux Foumdation, but most projects are OpenPrinting)
- From 2016 on Aveek Basu is our program manager, especially active on building the community
- Now after 20 years, next major architecture change: Primter Applications

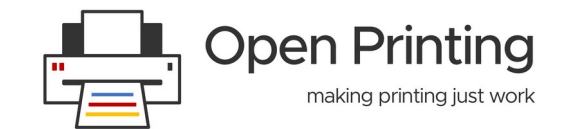